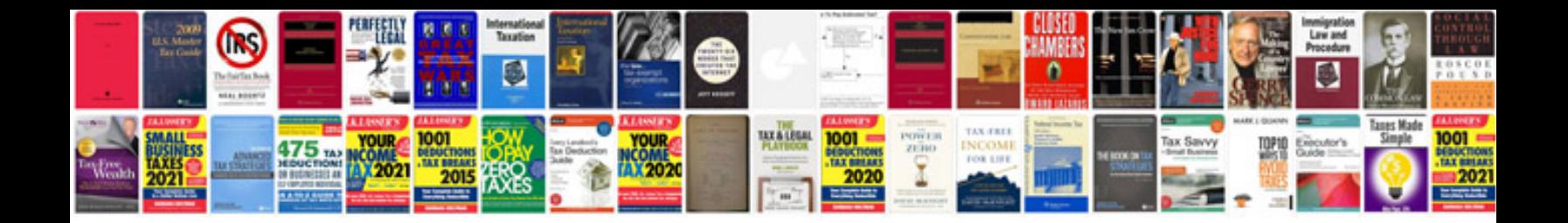

**Singer 99 manual**

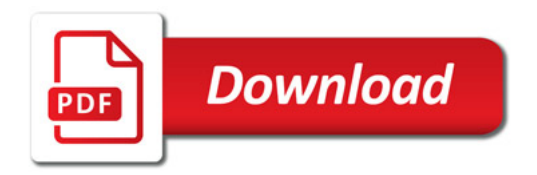

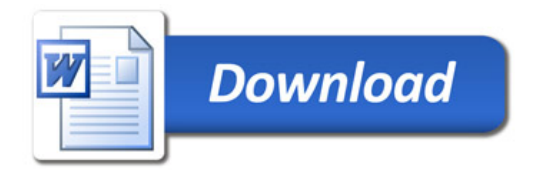